# ThinkCentre<sup>®</sup> Tiny L-Bracket Mounting Kit **ThinkCentre.**

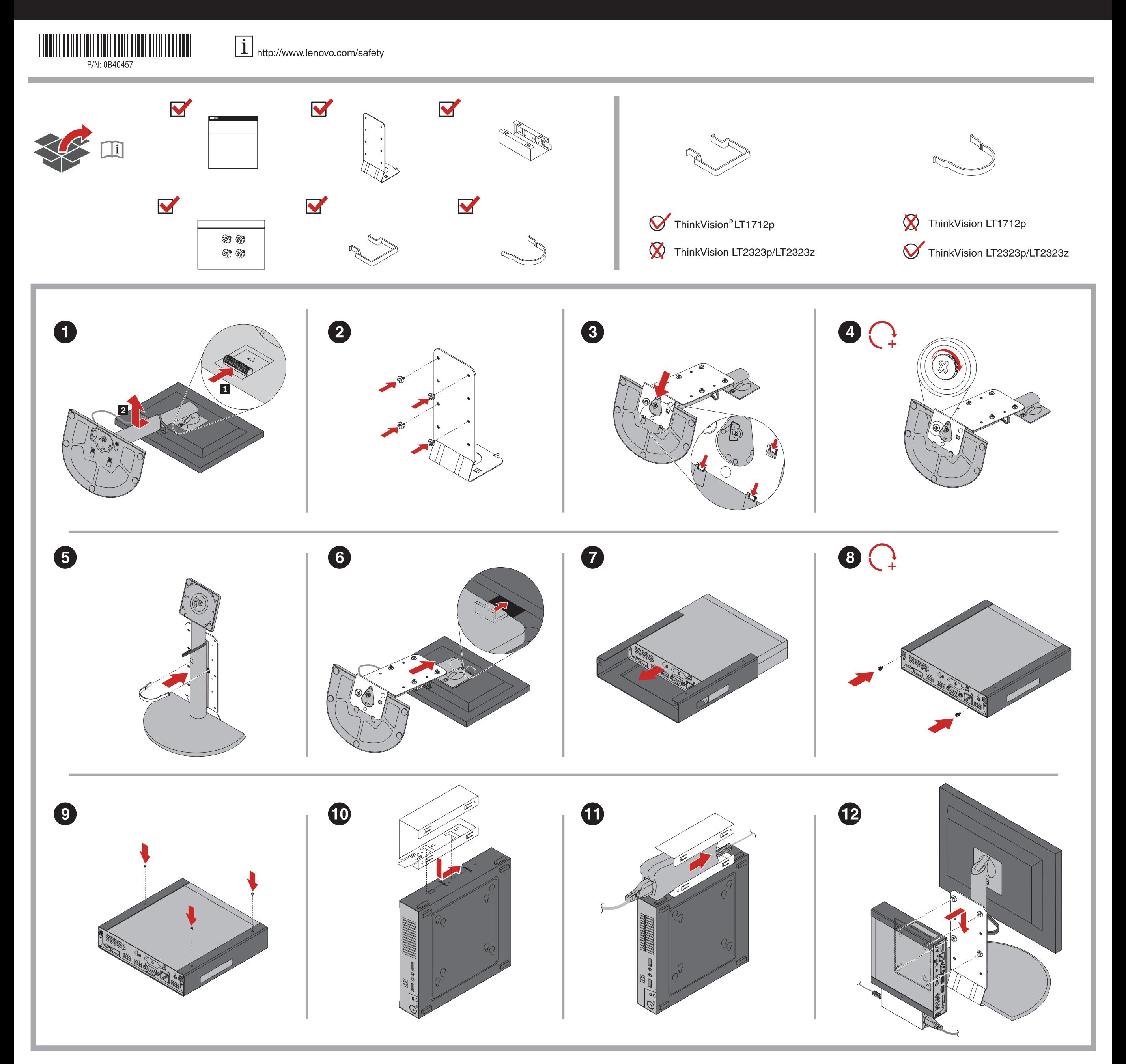

## **Service and Support**

The following information describes the technical support that is available for your product, during the warranty period or throughout the life of your product. Refer to the Lenovo Limited Warranty for a full explanation of Lenovo warranty terms.

### **Online technical support**

Online technical support is available during the lifetime of a product at: http://www.lenovo.com/support

Installation and configuration support through the Customer Support Center will be available Warranty service may not be available in all locations and may differ from location to until 90 days after the option has been withdrawn from marketing. After that time, the support is cancelled, or made available for a fee, at Lenovo's discretion. Additional support is also available for a nominal fee.

Product replacement assistance or exchange of defective components also is available during the warranty period. In addition, if your option is installed in a Lenovo computer, you might be entitled to service at your location. A Lenovo technical support representative can help you determine the best alternative.

## **Telephone technical support**

Telephone numbers are subject to change without notice. The most up-to-date telephone<br>list for Lenovo Support is always available at http://www.lenovo.com/support/phone. If the<br>telephone number for your country or region i Lenovo marketing representative.

Before contacting a Lenovo technical support representative, please have the following information available: option name and number, proof of purchase, computer manufacturer, model, serial number and manual, the exact wording of any error message, description of the problem, and the hardware and software configuration information for your system.

Your technical support representative might want to walk you through the problem while you are at your computer during the call.

## **Lenovo Limited Warranty**

#### **L505-0010-02 08/2011**

This Lenovo Limited Warranty consists of the following parts:

If the product does not function as warranted during the warranty period, you may obtain warranty service by contacting Lenovo or a Lenovo approved Service Provider. A list of approved Service Providers and their telephone numbers is available at: www.lenovo.com/support/phone.

- **Part 1 General Terms**
- **Part 2 Country-specific Terms**
- **Part 3 Warranty Service Information**

The terms of **Part 2** replace or modify terms of **Part 1** as specified for a particular country.

#### **Part 1 - General Terms**

This Lenovo Limited Warranty applies only to Lenovo hardware products you purchased for your own use and not for resale.

This Lenovo Limited Warranty is available in other languages at

## www.lenovo.com/warranty.

## **What this Warranty Covers**

Lenovo warrants that each Lenovo hardware product that you purchase is free from defects in materials and workmanship under normal use during the warranty period. The warranty period for the product starts on the original date of purchase as shown on your sales receipt<br>or invoice or as may be otherwise specified by Lenovo. The warranty period and type of<br>warranty service that apply to your produ **Information**" below. This warranty only applies to products in the country or region of purchase.

If your problem cannot be resolved over the telephone; through the application of software updates or the installation of a CRU, the Service Provider will arrange for service under the type of warranty service designated for the product under "**Part 3 - Warranty Service Imation**" below

**THIS WARRANTY IS YOUR EXCLUSIVE WARRANTY AND REPLACES ALL OTHER WARRANTIES OR CONDITIONS, EXPRESS OR IMPLIED, INCLUDING, BUT NOT LIMITED TO, ANY IMPLIED WARRANTIES OR CONDITIONS OF MERCHANTABILITY OR FITNESS FOR A PARTICULAR PURPOSE. AS SOME STATES OR JURISDICTIONS DO NOT ALLOW THE EXCLUSION OF EXPRESS OR IMPLIED WARRANTIES, THE ABOVE EXCLUSION MAY NOT APPLY TO YOU. IN THAT EVENT, SUCH WARRANTIES APPLY ONLY TO THE EXTENT AND FOR SUCH DURATION AS REQUIRED BY LAW AND ARE LIMITED IN DURATION TO THE WARRANTY PERIOD. AS SOME STATES OR JURISDICTIONS DO NOT ALLOW LIMITATIONS ON THE DURATION OF AN IMPLIED WARRANTY, THE ABOVE LIMITATION ON DURATION MAY NOT APPLY TO YOU.** 

## **How to Obtain Warranty Service**

location. Charges may apply outside a Service Provider's normal service area. Contact a local Service Provider for information specific to your location.

### **Customer Responsibilities for Warranty Service**

Before warranty service is provided, you must take the following steps:

- follow the service request procedures specified by the Service Provider
- backup or secure all programs and data contained in the product
- provide the Service Provider with all system keys or passwords
- provide the Service Provider with sufficient, free, and safe access to your facilities to perform service
- remove all data, including confidential information, proprietary information and personal information, from the product or, if you are unable to remove any such<br>information, modify the information to prevent its access by another party or so that it is<br>not personal data under applicable law. The Servic service
- remove all features, parts, options, alterations, and attachments not covered by the warranty
- ensure that the product or part is free of any legal restrictions that prevent its replacement
- if you are not the owner of a product or part, obtain authorization from the owner for the Service Provider to provide warranty service

DISCLOSURE OF YOUR DATA; 3) SPECIAL, INCIDENTAL, PUNITIVE, INDIRECT OR<br>CONSEQUENTIAL DAMAGES, INCLUDING BUT NOT LIMITED TO LOST PROFITS,<br>BUSINESS REVENUE, GOODWILL OR ANTICIPATED SAVINGS. IN NO CASE SHALL **THE TOTAL LIABILITY OF LENOVO, ITS AFFILIATESS, SUPPLIERS, RESELLERS OR SERVICE PROVIDERS FOR DAMAGES FROM ANY CAUSE EXCEED THE AMOUNT OF ACTUAL DIRECT DAMAGES, NOT TO EXCEED THE AMOUNT PAID FOR THE PRODUCT.** 

## **What Your Service Provider Will Do to Correct Problems**

- When you contact a Service Provider, you must follow the specified problem determination and resolution procedures.
- The Service Provider will attempt to diagnose and resolve your problem by telephone, e-mail or remote assistance. The Service Provider may direct you to download and install designated software updates.

Lenovo warrants that each hardware product that you purchase is free from defects in materials and workmanship under normal use and conditions during the warranty period. If<br>the product fails due to a covered defect during the warranty period, Lenovo will provide you<br>a remedy under this Limited Warranty. T original date of purchase specified on your sales receipt or invoice unless Lenovo informs<br>you otherwise in writing. The warranty period and type of warranty service that apply to your<br>product are set forth below in **Part** 

Some problems may be resolved with a replacement part that you install yourself called a "Customer Replaceable Unit" or "CRU." If so, the Service Provider will ship the CRU to you for you to install.

When warranty service involves the replacement of a product or part, the replaced product or part becomes Lenovo's property and the replacement product or part becomes your property. Only unaltered Lenovo products and parts are eligible for replacement. The replacement product or part provided by Lenovo may not be new, but it will be in good working order and at least functionally equivalent to the original product or part. The<br>replacement product or part shall be warranted for the balance of the period remaining on<br>the original product. Products and parts pre refurbished products or parts of the same type rather than being repaired. Refurbished<br>parts may be used to repair the product; and repair of the product may result in loss of data,<br>if the product is capable of retaining u

If the Service Provider determines that it is unable to repair your product, the Service Provider will replace it with one that is at least functionally equivalent.

If the Service Provider determines that it is unable to either repair or replace your product, your sole remedy under this Limited Warranty is to return the product to your place of purchase or to Lenovo for a refund of your purchase price.

## **Replacement Products and Parts**

When warranty service involves the replacement of a product or part, the replaced product or part becomes Lenovo's property and the replacement product or part becomes your property. Only unaltered Lenovo products and parts are eligible for replacement. The replacement product or part provided by Lenovo may not be new, but it will be in good working order and at least functionally equivalent to the original product or part. The replacement product or part shall be warranted for the balance of the period remaining on the original product.

## **Use of Personal Contact Information**

If you obtain service under this warranty, you authorize Lenovo to store, use and process information about your warranty service and your contact information, including name, phone numbers, address, and e-mail address. Lenovo may use this information to perform service under this warranty. We may contact you to inquire about your satisfaction with our warranty service or to notify you about any product recalls or safety issues. In<br>accomplishing these purposes, you authorize Lenovo to transfer your information to any<br>country where we do business and to provide it to enti also disclose it where required by law. Lenovo's privacy policy is available at www.lenovo.com/.

## **What this Warranty Does not Cover**

This warranty does not cover the following:

- uninterrupted or error-free operation of a product
- loss of, or damage to, your data by a product
- any software programs, whether provided with the product or installed subsequently

maintenance, or use not in accordance with product information materials

- failure or damage resulting from misuse, abuse, accident, modification, unsuitable physical or operating environment, natural disasters, power surges, improper
- damage caused by a non-authorized service provider
- failure of, or damage caused by, any third party products, including those that Lenovo may provide or integrate into the Lenovo product at your request
- any technical or other support, such as assistance with "how-to" questions and those regarding product set-up and installat
- products or parts with an altered identification label or from which the identification label has been removed

## **Limitation of Liability**

Lenovo is responsible for loss or damage to your product only while it is in the Service Provider's possession or in transit, if the Service Provider is responsible for the transportation.

Neither Lenovo nor the Service Provider is responsible for loss or disclosure of any data, including confidential information, proprietary information, or personal information, contained in a product.

**UNDER NO CIRCUMSTANCES, AND NOTWITHSTANDING THE FAILURE OF**  ESSENTIAL PURPOSE OF ANY REMEDY SET FORTH HEREIN, SHALL LENOVO, ITS<br>AFFILIATES, SUPPLIERS, RESELLERS, OR SERVICE PROVIDERS BE LIABLE FOR<br>ANY OF THE FOLLOWING EVEN IF INFORMED OF THEIR POSSIBILITY AND **REGARDLESS OF WHETHER THE CLAIM IS BASED IN CONTRACT, WARRANTY, NEGLIGENCE, STRICT LIABILITY OR OTHER THEORY OF LIABILITY: 1) THIRD PARTY CLAIMS AGAINST YOU FOR DAMAGES; 2) LOSS, DAMAGE OR** 

**THE FOREGOING LIMITATIONS DO NOT APPLY TO DAMAGES FOR BODILY INJURY (INCLUDING DEATH), DAMAGE TO REAL PROPERTY OR DAMAGE TO TANGIBLE PERSONAL PROPERTY FOR WHICH LENOVO IS LIABLE UNDER LAW.** 

**AS SOME STATES OR JURISDICTIONS DO NOT ALLOW THE EXCLUSION OR LIMITATION OF INCIDENTAL OR CONSEQUENTIAL DAMAGES, THE ABOVE LIMITATION OR EXCLUSION MAY NOT APPLY TO YOU.** 

### **Your Other Rights**

**THIS WARRANTY GIVES YOU SPECIFIC LEGAL RIGHTS. YOU MAY HAVE OTHER RIGHTS ACCORDING TO THE APPLICABLE LAWS OF YOUR STATE OR JURISDICTION. YOU MAY ALSO HAVE OTHER RIGHTS UNDER A WRITTEN AGREEMENT WITH LENOVO. NOTHING IN THIS WARRANTY AFFECTS STATUTORY RIGHTS, INCLUDING RIGHTS OF CONSUMERS UNDER LAWS OR REGULATIONS GOVERNING THE SALE OF CONSUMER GOODS THAT CANNOT BE WAIVED OR LIMITED BY CONTRACT.** 

## **Part 2 - Country-specific Terms**

### **Australia**

"Lenovo" means Lenovo (Australia & New Zealand) Pty Limited ABN 70 112 394 411. Address: Level 10, North Tower, 1-5 Railway Street, Chatswood, NSW, 2067. Telephone: +61 2 8003 8200. Email: lensyd\_au@lenovo.com

*The following replaces the same section in Part 1:* 

## **What this Warranty Covers:**

## **THE BENEFITS GIVEN BY THIS WARRANTY ARE IN ADDITION TO YOUR RIGHTS AND REMEDIES AT LAW, INCLUDING THOSE UNDER THE AUSTRALIAN CONSUMER LAW.**

*The following replaces the same section in Part 1:* 

## **Replacement Products and Parts:**

**Second Edition (October 2013) © Copyright Lenovo 2012, 2013.**

LIMITED AND RESTRICTED RIGHTS NOTICE: If data or software is delivered pursuant a General Services Administration "GSA" contract, use, reproduction, or disclosure is subject to restrictions set forth in Contract No. GS-35F-05925.

**Printed in China** 

*The following is added to the same section in Part 1:* 

#### **Use of Personal Contact Information:**

Lenovo will not be able to perform our service under this warranty if you refuse to provide your information or do not wish us to transfer your information to our agent or contractor. You have the right to access your personal contact information and request correction of any errors in it pursuant to the Privacy Act 1988 by contacting Lenovo.

## *The following replaces the same section in Part 1:*

## **Limitation of Liability:**

Lenovo is responsible for loss or damage to your product only while it is in the Service Provider's possession or in transit, if the Service Provider is responsible for the transportation.

Neither Lenovo nor the Service Provider is responsible for loss or disclosure of any data, including confidential information, proprietary information, or personal information, contained in a product.

## **TO THE EXTENT PERMITTED BY LAW, UNDER NO CIRCUMSTANCES AND NOTWITHSTANDING THE FAILURE OF ESSENTIAL PURPOSE OF ANY REMEDY SET FORTH HEREIN, SHALL LENOVO, ITS AFFILIATES, SUPPLIERS, RESELLERS, OR**

**SERVICE PROVIDERS BE LIABLE FOR ANY OF THE FOLLOWING EVEN IF INFORMED OF THEIR POSSIBILITY AND REGARDLESS OF WHETHER THE CLAIM IS BASED IN CONTRACT, WARRANTY, NEGLIGENCE, STRICT LIABILITY OR OTHER THEORY OF LIABILITY: 1) THIRD PARTY CLAIMS AGAINST YOU FOR DAMAGES; 2) LOSS, DAMAGE OR DISCLOSURE OF YOUR DATA; 3) SPECIAL, INCIDENTAL, PUNITIVE, INDIRECT OR CONSEQUENTIAL DAMAGES, INCLUDING BUT NOT LIMITED TO LOST PROFITS, BUSINESS REVENUE, GOODWILL OR ANTICIPATED SAVINGS. IN NO CASE SHALL THE TOTAL LIABILITY OF LENOVO, ITS AFFILIATESS, SUPPLIERS, RESELLERS OR SERVICE PROVIDERS FOR DAMAGES FROM ANY CAUSE EXCEED THE AMOUNT OF ACTUAL DIRECT DAMAGES, NOT TO EXCEED THE AMOUNT PAID FOR THE PRODUCT.** 

Lenovo will not be able to perform our service under this warranty if you refuse to provide<br>your information or do not wish us to transfer your information to our agent or contractor.<br>You have the right to access your pers in it pursuant to the Privacy Act 1993 by contacting Lenovo (Australia & New Zealand) Pty Limited ABN 70 112 394 411. Address: Level 10, North Tower, 1-5 Railway Street, Chatswood, NSW, 2067. Telephone: 61 2 8003 8200. Email: lensyd\_au@lenovo.com

Disputes arising out of or in connection with this warranty shall be finally settled by arbitration held in Singapore. This warranty shall be governed, construed and enforced in<br>accordance with the laws of Singapore, without regard to conflict of laws. If you acquired<br>the product in **Indi**a, disputes arsing o accordance with the Arbitration Rules of Singapore International Arbitration Center ("SIAC Rules") then in effect. Arbitration in India shall be held in accordance with the laws of India then in effect. The arbitration award shall be final and binding on the parties without appeal. Any award shall be in writing and set forth the findings of fact and the conclusions of law. All arbitration proceedings, including all documents presented in such proceedings shall be<br>conducted in the English language. The English language version of this warranty prevails<br>over any other language version in such proc

**THE FOREGOING LIMITATIONS DO NOT APPLY TO DAMAGES FOR BODILY INJURY (INCLUDING DEATH), DAMAGE TO REAL PROPERTY OR DAMAGE TO TANGIBLE PERSONAL PROPERTY FOR WHICH LENOVO IS LIABLE UNDER LAW.**  *The following replaces the same section in Part 1:* 

### **Your Other Rights:**

**THIS WARRANTY GIVES YOU SPECIFIC LEGAL RIGHTS. YOU ALSO HAVE OTHER RIGHTS AT LAW, INCLUDING UNDER THE AUSTRALIAN CONSUMER LAW. NOTHING IN THIS WARRANTY AFFECTS STATUTORY RIGHTS OR RIGHTS AT LAW, INCLUDING RIGHTS THAT CANNOT BE WAIVED OR LIMITED BY CONTRACT.** 

For example, our products come with guarantees that cannot be excluded under the Australian Consumer Law. You are entitled to a replacement or refund for a major failure and compensation for any other reasonably foreseeable loss or damage. You are also entitled to have the products repaired or replaced if the products fail to be of acceptable quality and the failure does not amount to a major failure.

#### **New Zealand**

*The following is added to the same section in Part 1:* 

#### **Use of Personal Information:**

**Bangladesh, Cambodia, India, Indonesia, Nepal, Philippines, Vietnam and Sri Lanka** 

## *The following is added to Part 1:*

#### **Dispute Resolution**

#### **European Economic Area (EEA)**

*The following is added to Part 1:* 

Under Product Exchange Service, Lenovo will ship a replacement product to your location.<br>You are responsible for its installation and verification of its operation. The replacement<br>product becomes your property in exchange property of Lenovo. You must pack the failed product in the shipping carton in which you<br>received the replacement product and return it to Lenovo. Transportation charges, both<br>ways, shall be at Lenovo's expense. If you fai product was received, you may be responsible for any damage to the failed product occurring during shipment. You may be charged for the replacement product if Lenovo does not receive the failed product within thirty (30) days of your receipt of the replacement product.

Customers in the EEA may contact Lenovo at the following address: EMEA Service Organisation, Lenovo (International) B.V., Floor 2, Einsteinova 21, 851 01, Bratislava, Slovakia. Service under this warranty for Lenovo hardware products purchased in EEA countries may be obtained in any EEA country in which the product has been announced and made available by Lenovo.

## **Russia**

*The following is added to Part 1:* 

**Product Service Life**

## The product service life is four (4) years from the original date of purchase.

**Part 3 - Warranty Service Information** 

If required, the Service Provider will provide repair or exchange service depending on the type of warranty service specified for your product and the available service. Scheduling of service will depend upon the time of your call, parts availability, and other factors. **Types of Warranty Service**

## **1.Customer Replaceable Unit ("CRU") Service**

Under CRU Service, the Service Provider will ship CRUs to you at its cost for installation by you. CRU information and replacement instructions are shipped with your product and are available from Lenovo at any time upon request. CRUs that are easily installed by you are<br>called "Self-service CRUs". "Optional-service CRUs" are CRUs that may require some<br>technical skill and tools. Installation of Self-s request that a Service Provider install Optional-service CRUs under one of the other types of warranty service designated for your product. An optional service offering may be available for purchase from a Service Provider or Lenovo under which Self-service CRUs would be installed for you. You may find a list of CRUs and their designation in the publication that was shipped with your product or at <u>www.lenovo.com/CRUs</u>. The<br>requirement to return a defective CRU, if any, will be specified in the instructions shipped with a replacement CRU. When return is required: 1) return instructions, a prepaid return<br>shipping label, and a container will be included with the replacement CRU; and 2) you may<br>be charged for the replacement CRU if the CRU from you within thirty (30) days of your receipt of the replacement CRU.

За възможностите за гаранционно обслужване разгледайте списъка с телефони на<br>адрес http://www.lenovo.com/support/phone. Телефонните номера подлежат на адрес http://www.lenovo.com/support/phone. Телефонните номера подлежат на промяна без предизвестие.

#### **2. On-site Service**

Under On-Site Service, a Service Provider will either repair or exchange the product at your location. You must provide a suitable working area to allow disassembly and reassembly of the product. Some repairs may need to be completed at a service center. If so, the Service

Provider will send the product to the service center at its expense.

#### **3. Courier or Depot Service**

Under Courier or Depot Service, your product will be repaired or exchanged at a designated service center, with shipping at the expense of the Service Provider. You are responsible for disconnecting the product and packing it in a shipping container provided to you to return your product to a designated service center. A courier will pick up your product and deliver it to the designated service center. The service center will return the product to you at its expense.

### **4. Customer Carry-In Service**

Under Customer Carry-In Service, your product will be repaired or exchanged after you deliver it to a designated service center at your risk and expense. After the product has been repaired or exchanged, it will be made available to you for collection. If you fail to collect the product, the Service Provider may dispose of the product as it sees fit, with no liability to you.

#### **5. Mail-In Service**

Under Mail-In Service, your product will be repaired or exchanged at a designated service center after you deliver it at your risk and expense. After the product has been repaired or exchanged, it will be returned to you at Lenovo's risk and expense, unless the Service Provider specifies otherwise.

### **6. Customer Two-Way Mail-In Service**

Under Customer Two-Way Mail-In Service, your product will be repaired or exchanged after you deliver it to a designated service center at your risk and expense. After the product has been repaired or exchanged, it will be made available to you for return shipping at your risk and expense. If you fail to arrange return shipment, the Service Provider may dispose of the product as it sees fit, with no liability to you.

#### **7. Product Exchange Service**

Lesen Sie die begrenzte Herstellergarantie von Lenovo (LLW) unter http://www.lenovo.com/ warranty/llw\_02. Wenn Sie die begrenzte Herstellergarantie nicht anzeigen können, wenden Sie sich an Lenovo oder Ihren Lenovo Reseller vor Ort, um eine gedruckte Version der begrenzten Herstellergarantie zu erhalte

## **Suplemento de Garantía para México**

Este Suplemento se considera parte integrante de la Garantía Limitada de Lenovo y será efectivo única y exclusivamente para los productos distribuidos y comercializados y comercializados y comercializados de novelas de novelas de novelas do ser electronico de novelas do ser electronico de novelas do ser elec del Territorio de los Estados Unidos Mexicanos. En caso de conflicto, se aplicarán los términos de este Suplemento.

Todos los programas de software precargados en el equipo sólo tendrán una garantía de treinta (30) días por defectos de instalación desde la fecha de compra. Lenovo no es responsable de la información incluida en dichos programas de software y/o cualquier programa de software adicional instalado por Usted o instalado después de la compra del producto.

Los servicios no cubiertos por la garantía se cargarán al usuario final, previa obtención de una autorización.

En el caso de que se precise una reparación cubierta por la garantía, por favor, llame al Centro de soporte al cliente al 001-866-434-2080, donde le dirigirán al Centro de servicio autorizado más cercano. Si no existiese ningún Centro de servicio autorizado en su ciudad, población o en un radio de 70 kilómetros de su ciudad o población, la garantía incluirá cualquier gasto de entrega razonable relacionado con el transporte del producto a su Centro de servicio autorizado más cercano. Por favor, llame al Centro de servicio autorizado más cercano para obtener las aprobaciones necesarias o la información relacionada con el envío del producto y la dirección de envío.

Para obtener una lista de los Centros de servicio autorizados, por favor, visite: http://www.lenovo.com/mx/es/servicios

#### **Importado por:**

**Lenovo México S. de R.L. de C.V. Av. Santa Fe 505, Piso 15 Col. Cruz Manca Cuajimalpa, D.F., México C.P. 05349 Tel. (55) 5000 8500** 

## **Lenovo Limited Warranty - Customer Notice**

#### **Lenovo Limited Warranty - Customer Notice**

Read the Lenovo Limited Warranty (LLW) at http://www.lenovo.com/warranty/llw\_02. If you cannot view the LLW, contact your local Lenovo office or reseller to obtain a printed version of the LLW.

Vă rugăm să cititi Garanția limitată Lenovo (GLL) la http://www.lenovo.com/warranty/llw\_02. Dacă nu puteţi vizualiza GLL, contactaţi reprezentanţa locală Lenovo sau reseller-ul pentru a obţine gratuit o versiune imprimată a GLL.

Pentru service-ul în garanție, consultați lista de telefoane la http://www.lenovo.com/support/

Ознакомьтесь с Ограниченной гарантией Lenovo (Lenovo Limited Warranty – LLW) на<br>Web-странице http://www.lenovo.com/warranty/llw\_02. Если вы не можете просмотреть<br>LLW, то распечатанную версию LLW можно получить в местном п

Warranty information applicable to your machine:

1. Warranty Period: 3 years

2. Type of Warranty Service: Customer Replaceable Unit (CRU) and Customer Carry-In 3. Lenovo Limited Warranty Version: L505-0010-02 08/2011

For warranty service, consult the telephone list at http://www.lenovo.com/support/phone. Phone numbers are subject to change without notice.

#### **Garantia Limitada da Lenovo - Aviso ao Cliente**

Leia Garantia Limitada Lenovo (LLW) em: http://www.lenovo.com/warranty/llw\_02. Caso não seja possível exibir a LLW, entre em contato com o escritório ou revendedor Lenovo local para obter uma versão impressa da LLW.

Informações de garantia aplicáveis à sua máquina: 1. Período de Garantia: 3 anos

- 2. Tipo de Serviço de Garantia: Unidade Substituível pelo Cliente (CRU) e Serviço de Transporte pelo Cliente
- 3. Versão da Garantia Limitada Lenovo: L505-0010-02 08/2011

Para obter informações sobre o serviço de garantia, consulte a lista de telefones em http://www.lenovo.com/support/phone. Os números de telefone estão sujeitos a alterações sem aviso prévio.

#### **Lenovo Ограничена гаранция - Забележка за клиента**

Прочетете Ограничената гаранция на Lenovo (LLW) на адрес http://www.lenovo.com/ warranty/llw\_02. Ако нямате достъп до LLW, свържете се с местния офис или риселър на Lenovo, за да получите печатна версия на LLW.

- Гаранционна информация, приложима за вашия компютър:
- 1. Гаранционен срок: 3 години
- 2. Тип гаранционно обслужване: Подменяеми от клиента части (CRU) и обслужване с донасяне от клиента
- 3. Версия на Ограничената гаранция на Lenovo: L505-0010-02 08/2011

#### **Lenovo ograničeno jamstvo - Napomena za korisnike**

Ograničeno jamstvo tvrtke Lenovo pronaći ćete i na adresi http://www.lenovo.com/warranty/ llw\_02. Ako ne možete vidjeti ograničeno jamstvo tvrtke Lenovo, obratite se lokalnoj podružnici ili prodavaču proizvoda tvrtke Lenovo da biste dobili tiskanu verziju tog jamstva. Informacije o jamstvu koje se odnose na vaš uređaj:

- 1. Jamstveno razdoblje: 3 godine
- 2. Vrsta jamstvenog servisa: korisnički zamjenjive jedinice (CRU) i servis s korisničkom dostavom
- 3. Verzija ograničenog jamstva tvrtke Lenovo: L505-0010-02 08/2011

Informacije o jamstvenom servisu potražite na popisu telefonskih brojeva na adresi http://www.lenovo.com/support/phone. Telefonski brojevi podložni su promjeni bez prethodne obavijesti.

#### **Omezená záruka Lenovo – upozornění pro zákazníky**

Přečtěte si prosím Omezenou záruku Lenovo (Lenovo Limited Warranty, LLW) na webové stránce http://www.lenovo.com/warranty/llw\_02. Pokud si text LLW nemůžete prohlédnout, vyžádejte si tištěnou verzi od místního zastoupení Lenovo nebo od prodejce.

Informace o záruce platné pro tento počítač: 1. Záruční doba: 3 roky

- 2. Typ záručního servisu: servis typu CRU (Customer Replaceable Unit, součásti vyměnitelné zákazníkem) a servis typu Customer Carry-In
- 

3. Omezená záruka Lenovo verze: L505-0010-02 08/2011

Informace o záručním servisu získáte na telefonních číslech uvedených na webové stránce http://www.lenovo.com/support/phone. Telefonní čísla se mohou měnit bez předchozího upozornění.

## **Bemærkning til kunden vedrørende Lenovo Begrænset garanti**

Læs Lenovo Begrænset garanti (LLW) på http://www.lenovo.com/warranty/llw\_02. Hvis du<br>ikke læse LLW, kan du kontakte det lokale Lenovo-kontor eller den lokale Lenovo-<br>forhandler for at få en trykt version af LLW.

#### Garantioplysninger for maskinen:

LENOVO PROVIDES THIS PUBLICATION "AS IS" WITHOUT WARRANTY OF ANY KIND, EITHER EXPRESS OR IMPLIED, INCLUDING, BUT NOT LIMITED TO, THE IMPLIED WARRANTIES OF NON-INFRINGEMENT, MERCHANTABILITY OR FITNESS FOR A PARTICULAR PURPOSE. Some jurisdictions do not allow disclaimer of express or implied warranties in certain transactions, therefore, this statement may not apply to you. This information could include technical inaccuracies or typographical errors. Changes are periodically made to the information herein; these changes will be incorporated in new<br>editions of the publication. Lenovo may make improvements and/or changes in the<br>product(s) and/or the program(s) described in this publ

- 1. Garantiperiode: 3 år
- 2. Den type service, der er omfattet af garantien: CRU-service (Customer Replaceable Unit) og Kundeindleveringsservice
- 3. Version af Lenovo Begrænset garanti: L505-0010-02 08/2011

Se telefonlisten på adressen http://www.lenovo.com/support/phone vedrørende garantiservice. Disse telefonnumre kan ændres uden forudgående varsel.

#### **Lenovon rajoitettu takuu - ilmoitus asiakkaalle**

 Lenovo **ThinkCentre ThinkVision** 

Lue Lenovon rajoitettu takuu (Lenovo Limited Warranty) osoitteessa http://www.lenovo.com/ warranty/llw\_02. Jos et näe Lenovon rajoitettua takuuta (LLW), ota yhteyttä paikalliseen Lenovo-toimistoon tai -jälleenmyyjään ja pyydä painettu versio LLW:stä. Konetta koskevat takuutiedot:

#### 1. Takuuaika: 3 vuotta

- 2. Takuuhuollon laji: Asiakkaan vaihdettavissa olevia osia (CRU) koskeva palvelu ja asiakkaan toteuttama kuljetus
- 3. Lenovon rajoitetun takuun ehtojen versio: L505-0010-02 08/2011

Saat takuuhuoltopalveluja soittamalla sopivaan Web-sivustossa http://www.lenovo.com/ support/phone olevan luettelon puhelinnumeroon. Puhelinnumeroita saatetaan muuttaa ennalta ilmoittamatta.

#### **Garantie Lenovo - Notification client**

Consultez la Garantie Lenovo (LLW) à l'adresse suivante : http://www.lenovo.com/warranty/ llw\_02. Si vous n'arrivez pas à afficher la Garantie, prenez contact avec votre distributeur Lenovo ou avec le bureau Lenovo local afin d'en obtenir une version imprimée.

Informations relatives à la garantie applicable à votre machine :

- 1. Etendue de la garantie : 3 ans
- 2. Types de services prévus par la garantie : Service d'unité remplaçable par l'utilisateur (CRU) et Service de livraison ou d'expédition par le client ou service postal

3. Numéro de version de la garantie : L505-0010-02 08/2011

Pour obtenir les services prévus par la garantie, consultez la liste de numéros de téléphone à l'adresse http://www.lenovo.com/support/phone. Les numéros de téléphone sont susceptibles d'être modifiés sans préavis.

## **Περιορισμένη Εγγύηση της Lenovo - Ειδοποίηση προς τους Πελάτες**

Διαβάστε την Περιορισμένη Εγγύηση της Lenovo (LLW) στον δικτυακό τόπο http://www.lenovo.com/warranty/llw\_02. Εάν δεν μπορείτε να προβάλετε την Περιορισμένη Εγγύηση της Lenovo (LLW), επικοινωνήστε με τα τοπικά γραφεία ή τον μεταπωλητή της Lenovo για να λάβετε μια έντυπη έκδοση της Περιορισμένης Εγγύησης της Lenovo (LLW). Πληροφορίες σχετικά με την Εγγύηση που ισχύει για το Μηχάνημά σας:

- 1. Περίοδος εγγύησης: 3 έτη
- 2. Είδος υπηρεσιών εγγύησης: Μονάδες αντικαθιστώμενες από τον πελάτη (Customer Replaceable Unit ή CRU) και Μεταφορά από τον πελάτη (Customer Carry-In)

3. Έκδοση Περιορισμένης Εγγύησης της Lenovo: L505-0010-02 08/2011

Για υπηρεσίες εγγύησης, συμβουλευτείτε τον τηλεφωνικό κατάλογο στον δικτυακό τόπο .com/support/phone. Οι αριθμοί τηλεφώνου υπόκεινται σε αλλαγή χωρίς ειδοποίηση.

#### **Lenovo Begrenzte Herstellergarantie - Hinweis für Kunden**

Für Ihre Maschine gelten die folgenden Garantieinformationen:

1. Garantiezeitraum: 3 Jahre

- 2. Art des Garantieservice: CRU-Service (Customer Replaceable Unit, durch den Kunden austauschbare Funktionseinheit) und Anlieferung durch den Kunden
- 3. Lenovo Begrenzte Herstellergarantie: L505-0010-02 08/2011

Um Garantieservice in Anspruch zu nehmen, rufen Sie die entsprechende Telefonnummer aus der Liste unter der folgenden Adresse an: http://www.lenovo.com/support/phone. Telefonnummern können jederzeit ohne Vorankündigung geändert werden.

### **Lenovo Korlátozott Jótállás – Vásárlói közlemény**

Olvassa el a Lenovo Korlátozott Jótállás (LLW) részleteit a http://www.lenovo.com/warranty/ llw\_02 címen. Ha nem tudja megtekinteni a Lenovo Korlátozott Jótállást, akkor lépjen kapcsolatba a Lenovo helyi képviseletével vagy viszonteladójával, és kérje a Lenovo Korlátozott Jótállás nyomtatott példányát.

- A számítógépére vonatkozó jótállási információk:
- 1. Jótállási időszak: 3 év
- 2. Jótállási szolgáltatás típusa: Vásárló által cserélhető egység (CRU) és Beszállításos szolgáltatás
- 3. Lenovo Korlátozott Jótállás verziója: L505-0010-02 08/2011

A jótállási szolgáltatás elérhetőségével kapcsolatban tekintse meg a telefonszámok listáját a http://www.lenovo.com/support/phone címen. A telefonszámok bejelentés nélkül megváltozhatnak.

## **Garanzia limitata Lenovo (LLW) - Avviso per il cliente**

Leggere la dichiarazione di Garanzia limitata Lenovo (LLW, Lenovo Limited Warranty) all'indirizzo http://www.lenovo.com/warranty/llw\_02. Se non è possibile visualizzare la dichiarazione LLW, contattare l'ufficio locale Lenovo o il rivenditore per ottenerne una versione stampata.

Informazioni sulla garanzia applicabili alla propria macchina:

- 1. Periodo di garanzia: 3 anni
- 2. Tipo di servizio di garanzia: Customer Replaceable Unit (CRU) e Customer Carry-In
- 3. Versione di garanzia limitata Lenovo: L505-0010-02 08/2011

Per il servizio di garanzia, consultare l'elenco dei numeri telefonici all'indirizzo http://www.lenovo.com/support/phone. I numeri di telefono sono soggetti a modifiche senza 针对您机器的保修信息。 preavviso.

#### **Lenovo Beperkte Garantie - Kennisgeving aan klant**

Lees de Lenovo Beperkte Garantie (LLW) op http://www.lenovo.com/warranty/llw\_02. Als u de LLW niet kunt weergeven, neem dan contact op met uw plaatselijke Lenovo-kantoor of dealer om een gedrukte versie van de LLW te verkrijgen.

Garantie-informatie die van toepassing is op uw machine:

1. Garantieperiode: 3 jaar

- 2. Type garantieservice: Customer Replaceable Unit (CRU) en Customer Carry-In
- 3. Versie Lenovo Beperkte Garantie: L505-0010-02 08/2011

Raadpleeg voor garantieservice de telefoonlijst op http://www.lenovo.com/support/phone. Telefoonnummers kunnen zonder voorafgaande kennisgeving worden gewijzigd.

#### **Lenovos garantibetingelser - Merknad til kunden**

Les Lenovos garantibetingelser (LLW) på http://www.lenovo.com/warranty/llw\_02. Hvis du<br>ikke kan vise garantibetingelsene, må du kontakte ditt lokale Lenovo-kontor eller<br>forhandleren for å få en trykt versjon.

Garantiinformasjon som gjelder din maskin:

- 1. Garantiperiode: 3 år
- 2. Type garantiservice: CRU (Customer Replaceable Unit) og innlevering av kunden
- 3. Lenovos garantibetingelser versjon: L505-0010-02 08/2011
	- Hvis du har spørsmål om garantiservice, se telefonlisten på http://www.lenovo.com/support/ phone. Telefonnumrene kan bli endret uten forvarsel.

#### **Ograniczona gwarancja Lenovo - informacja dla Klienta**

Prosimy o przeczytanie ograniczonej gwarancji Lenovo (Lenovo Limited Warranty – LLW) pod adresem: http://www.lenovo.com/warranty/llw\_02. Jeśli nie można wyświetlić LLW, należy skontaktować się z miejscowym biurem Lenovo lub z reselerem w celu uzyskania wersji drukowanej.

Informacje gwarancyjne mające zastosowanie do Maszyny Klienta:

1. Okres gwarancyjny: 3 lata.

2. Typ serwisu gwarancyjnego: Serwis polegający na dostarczeniu Części Wymienianych przez Klienta (Customer Replaceable Unit – CRU) oraz serwis z transportem przez Klienta.

## 3. Wersja ograniczonej gwarancji Lenovo: L505-0010-02 08/2011.

Lista telefonów do osób odpowiedzialnych za serwis gwarancyjny znajduje się w serwisie: http://www.lenovo.com/support/phone. Numery telefonów mogą ulec zmianie bez powiadomienia.

### **Garantia Limitada da Lenovo - Aviso ao Cliente**

Leia a Garantia Limitada da Lenovo (LLW, Lenovo Limited Warranty) disponível em http://www.lenovo.com/warranty/llw\_02. Se não conseguir visualizar a LLW, contacte o seu representante ou revendedor local da Lenovo para obter uma versão impressa da LLW. Informações de garantia aplicáveis à sua máquina:

- 1. Período de Garantia: 3 anos
- 2. Tipo de Serviço de Garantia: Serviço de Unidades Substituíveis pelo Cliente (CRU) e Serviço de Entrega

3. Garantia Limitada Lenovo Versão: L505-0010-02 08/2011

Informatii referitoare la garantie aplicabile unității dumneavoastră:

Para contactar o serviço de garantia, consulte a lista telefónica em http://www.lenovo.com/ support/phone. Os números de telefone indicados estão sujeitos a alteração sem aviso

prévio.

**Observaţie pentru client - Garanţia limitată Lenovo** 

1. Perioada de garanţie: 3 ani

3. Versiunea Garanţie limitată Lenovo: L505-0010-02 08/2011

phone. Numerele de telefon pot fi modificate fără preaviz. **Ограниченная гарантия Lenovo – Замечания для заказчиков**

Lenovo или у вашего дилера.

Информация о гарантии для вашего компьютера:

1. Гарантийный срок: 3 года

2. Тип гарантийного обслуживания: обслуживание при отказе узлов, подлежащих замене силами заказчика (CRU), и обслуживание при доставке силами заказчика

3. Версия Ограниченной гарантии Lenovo L505-0010-02 08/2011

За гарантийным обслуживанием обращайтесь по телефонам, приведенным на Webстранице http://www.lenovo.com/support/phone. Номера телефонов могут быть

изменены без уведомления.

**Lenovo ograničena garancija – obaveštenje za kupce** 

Pročitajte Lenovo ograničenu garanciju (LLW) na adresi http://www.lenovo.com/warranty/ llw\_02. Ukoliko niste u mogućnosti da pogledate Lenovo ograničenu garanciju, obratite se lokalnom predstavništvu kompanije Lenovo ili distributeru da biste dobili štampanu verziju

Lenovo ograničene garancije.

Informacije o garanciji koje se odnose na vašu mašinu:

1. Garantni period: 3 godine

2. Vrsta usluge garancije: korisnički zamenljiva jedinica (CRU) i usluga servisiranja ličnom

dostavom

3. Verzija Lenovo ograničene garancije: L505-0010-02 08/2011 Za uslugu garancije, pogledajte spisak telefonskih brojeva na veb lokaciji:

http://www.lenovo.com/support/phone. Telefonski brojevi se mogu menjati bez prethodnog

obaveštenja.

**Obmedzená záruka spoločnosti Lenovo – Vyhlásenie pre zákazníkov**  Prečítajte si obmedzenú záruku spoločnosti Lenovo (LLW) na adrese

http://www.lenovo.com/warranty/llw\_02. Ak záruku LLW neviete zobraziť, kontaktujte miestne zastúpenie spoločnosti Lenovo alebo jej predajcu a požiadajte o tlačenú verziu

záruky LLW.

Záručné informácie týkajúce sa vášho počítača:

užba doručenia zákazníkor

1. Záručná lehota: 3 roky

2. Typ záručného servisu: Servis dielcov vymeniteľných zákazníkom (dielcov CRU) a

3. Verzia obmedzenej záruky Lenovo: L505-0010-02 08/2011

V prípade záujmu o záručný servis volajte na čísla uvedené v telefónnom zozname na adrese http://www.lenovo.com/support/phone. Telefónne čísla môžu byť zmenené bez

predchádzajúceho upozornenia.

**Lenovova omejena garancija – obvestilo za stranke** 

Omejeno garancijo Lenovo (LLW) si lahko preberete na naslovu http://www.lenovo.com/ warranty/llw\_02. Če si ne morete ogledati omejene garancije Lenovo (LLW), se obrnite na lokalno pisarno Lenovo ali prodajalca, kjer boste dobili natisnjeno različico.

Garancijske informacije, ki veljajo za vaš računalnik:

1. Garancijsko obdobje: 3 leta

2. Vrsta garancijskega servisa: nadomestni del, ki ga lahko zamenja stranka (CRU), in

osebna dostava na servis

3. Različica omejene garancije Lenovo: L505-0010-02 08/2011

V zvezi z garancijo za storitve je na naslovu http://www.lenovo.com/support/phone na voljo seznam telefonskih številk. Pridržujemo si pravico do sprememb telefonskih številk brez

predhodnega obvestila.

**Garantía Limitada de Lenovo - Aviso para el cliente** 

Lea la Garantía limitada de Lenovo (LLW) en http://www.lenovo.com/warranty/llw\_02. Si no puede ver la LLW, comuníquese con la oficina local de Lenovo o el revendedor para

obtener una versión impresa de LLW. Información de la garantía aplicable a su equipo:

1. Periodo de garantía: 3 años

2. Tipo de servicio de garantía: Unidad reemplazable por el cliente (CRU) y servicios

centralizados

3. Versión de la garantía limitada de Lenovo: L505-0010-02 08/2011 Para conocer el servicio de garantía, consulte la lista de teléfonos en

2. Tip de serviciu garanție: Customer Replaceable Unit (CRU) și Customer Carry-In

http://www.lenovo.com/support/phone. Estos números de teléfono están sujetos a cambio

sin previo aviso.

#### **Kundbrev om Lenovo Begränsad Garanti**

Läs Lenovos begränsade garanti (LLW) på http://www.lenovo.com/warranty/llw\_02. Om du inte kan visa LLW-garantitexten kan du kontakta ditt lokala Lenovo-kontor eller din återförsäljare och be om en tryckt version av LLW-garantitexten.

Garantiinformation för den produkt du har köpt:

- 1. Garantitid: 3 år
- 2. Typ av garantiservice: CRU (Customer Replaceable Unit kunden byter själv delen) och inlämningsservice
- 3. Version av Lenovo Begränsad Garanti: L505-0010-02 08/2011

Om du behöver garantiservice använder du telefonlistan på http://www.lenovo.com/support/ phone. Telefonnumren kan komma att ändras utan att detta meddelas i förväg.

## **Lenovo Uluslararası Garanti Bildirimi - Müşteri Notu**

Lenovo Uluslararası Garanti Bildirimi'ni (LLW) http://www.lenovo.com/warranty/llw\_02 adresinden okuyun. LLW belgesini görüntüleyemezseniz, yerel Lenovo ofisine ya da yetkili satıcısına başvurarak LLW belgesinin yazılı bir kopyasını edinin.

Makineniz için geçerli olan garanti bilgileri:

- 1. Garanti Süresi: 3 yıl
- 2. Garanti Hizmetinin Tipi: Müşteri Tarafından Değiştirilebilir Birim (CRU) ve Müşteri Tarafından Teslim
- 3. Lenovo Uluslararası Garanti Bildirimi Sürümü: L505-0010-02 08/2011

Garanti hizmeti için http://www.lenovo.com/support/phone adresindeki telefon listesine bakın. Telefon numaraları önceden bildirilmeden değiştirilebilir.

#### **Обмежена гарантія Lenovo – Примітки для покупця**

Ознайомтеся з Обмеженою гарантією Lenovo (LLW) на сайті http://www.lenovo.com/ warranty/llw\_02. Якщо не вдається переглянути LLW, зверніться до локального офісу Lenovo або до торгового посередника, який надасть вам роздруковану версію LLW.

- Гарантійна інформація для вашого комп'ютера:
- 1. Гарантійний термін: 3 роки
- 2. Тип гарантійного обслуговування: обслуговування на основі елементів, замінюваних користувачем (CRU), і обслуговування виробів, зданих клієнтами
- 3. Версія обмеженої гарантії Lenovo: L505-0010-02 08/2011

З питань отримання гарантійного обслуговування звертайтесь за телефонами, наведеними на сайті http://www.lenovo.com/support/phone. Номери телефонів можуть змінюватися без попереднього повідомлення.

Lenovo 有限保证 一 客户声明

请阅读 http://www.lenovo.com/warranty/llw\_02 上的 "Lenovo 有限保证声<br>明"(LLW)。如果无法查看 LLW,请联系当地的 Lenovo 办事处或经销商,索<br>取 LLW 的印刷版本。

1. 保修期: 3年

- 2. 保修服务类型: 客户送修服务
- 3. Lenovo 有限保证声明版本: L505-0010-02 08/2011

有关保修服务咨询电话的信息,请查看以下地址:<br>http://www.lenovo.com/support/phone。电话号码如有更改,恕不另行通知。

#### การรับประกันแบบจำกัดของ Lenovo - ประกาศแจงลูกค้า

อานการรับประกันแบบจำกัดของ Lenovo (LLW) ที่ http://www.lenovo.com/warranty/llw\_02 หากคุณไมสามารถดู LLW จากทั้งเว็บไซต<sup>์</sup>และจากคอมพิวเตอร์ของคุณ โปรดติดต<sup>่</sup>อสำนักงาน Lenovo ท้องถิ่นหรือตัวแทนจำหนาย เพื่อรับ LLW ฉบับตีพิมพ<sup>์</sup>

ข้อมูลการรับประกันสำหรับประเภทเครื่องของคุณ:

1. ระยะเวลาการรับประกัน: 3ปี

2. ประเภทของบริการรับประกัน: ข้อมูลชิ้นส่วนทดแทนสำหรับลูกค<sup>้</sup>า (CRU) และบริการสำหรับลกค้าที่นำเข้ามาเอง

3. เวอร์ชันการรับประกันแบบจำกัดของ Lenovo: L505-0010-02 08/2011

สำหรับบริการการรับประกัน สามารถดูหมายเลขโทรศัพท<sup>์</sup>ได<sup>้</sup>ที่ http://www.lenovo.com/support/phone<br>หมายเลขโทรศัพท์สามารถเปลี่ยนแปลงได้โดยไม่ต้องแจ้งให้ทราบ **Notices** 

Lenovo may not offer the products, services, or features discussed in this document in all countries. Consult your local Lenovo representative for information on the products and services currently available in your area. Any reference to a Lenovo product, program, or service is not intended to state or imply that only that Lenovo product, program, or service may be used. Any functionally equivalent product, program, or service that does not infringe any Lenovo intellectual property right may be used instead. However, it is the user's responsibility to evaluate and verify the operation of any other product, program, or service. Lenovo may have patents or pending patent applications covering subject matter described in this document. The furnishing of this document does not give you any license to these

ضمان Lenovo المحدود - ملحوظة للعميل

معلومات الضمان التي تتطبق على الجهاز الخاص بك: 11 فقرة الضمان: 3 أعوام

אחריות מוגבלת של Lenovo - הודעה ללקוחות

מידע אחריות עבור המכשיר שלכם: 1. תקופת האחריות: 3 שנים

. ٣١. نسخة ضمان Lenovo المحدود: 08/2011-0505-0010

اقرأ ضمان Lenovo المحدد ( LLW) في الموقع http://www.lenovo.com/warranty/llw\_02. إذا لم تشكن من عرض<br>ضمان Lenovo المحدرد؛ فاتصل بمكتب أو بائع منتجات Lenovo المحلي للحصول على نسخة مطبوعة من الضمان.

للحصول على خدمة الضمان، راجع قائمة الهواتف على http:// www.lenovo.com/support/phone . أرقام الهواتف عرضة

ניתן לעיין באחריות המוגבלת של LLW) Lenovo וכתובת http://www.lenovo.com/warranty/llw\_02. א נכם מצליחים להציג את האחריות המוגבלת של Lenovo, פנו אל משרדי Lenovo או למשווק Lenovo באזורכם<br>לקבלת עותק מודפס של האחריות המוגבלת.

מספרי הטלפון למידע אודות שירות האחריות זמינים בכתובת http://www.lenovo.com/support/phone. מספרי<br>הטלפון כפופים לשינויים ללא הודעה מראש.

http://www.lenovo.com/warranty/llw\_02에서 LLW(Lenovo 제한 보증)를 읽으십시<br>오. LLW를 확인할 수 없는 경우 현지 Lenovo 지점 또는 대리점에 문의하여 LLW의

보증 서비스는 http://www.lenovo.com/support/phone의 전화 번호 목록을 참고하<br>십시오. 전화번호는 별도의 공지 없이 변경될 수 있습니다.

http://www.lenovo.com/warranty/llw\_02 に掲載されている Lenovo 保証規定 (LLW) をお読みください。LLW を参照できないときは、最寄りの Lenovo オフィス

2. 保証サービスの種類: お客様での取替え可能部品 (CRU) および持ち込み

保証サービスについては、http://www.lenovo.com/support/phone に掲載されて いる電話番号リストをご覧ください。電話番号は、予告なしに変更される場合が

請閱讀 Lenovo 有限保證(LLW),網址為<br>http://www.lenovo.com/warranty/llw\_02。如果無法檢視 LLW,請聯絡您當地的<br>Lenovo 辦公室或轉銷商,以取得 LLW 的印製版本。

您可以從 http://www.lenovo.com/support/phone 網站取得保固維修電話清單。

2. 保固服務類型: 客戶可自行更換組件 ( CRU ) 及客戶運送。

3. Lenovo 有限保證版本: L505-0010-02 08/2011

2. 보증 서비스 유형: 고객 교체 가능 유닛(CRU) 및 고객 직접 운송 3. Lenovo 제한 보증 설명서 버전: L505-0010-02 08/2011

Lenovo 保証の内容と制限 – お客様へのお知らせ

ご使用のマシンに適用される保証情報:

Lenovo 有限保證 - 客戶注意事項

適用於您的機器的保固資訊: 1. 保固期限: 3年

電話號碼若有變更恕不另行通知。

3. Lenovo 保証規定: L505-0010-02 08/2011 版

または販売店に連絡して印刷版の LLW を入手してください。

Lenovo 보증 제한 - 고객 주의사항

인쇄 버전을 얻으십시오. 귀하의 기계에 적용되는 보증 정보:

1. 보증 기간: 3년

1. 保証期間: 3年

2. סוג שירות האחריות: יחידות להחלפה עצמית (CRU) ומסירה על-ידי הלקוח 3. אחריות מוגבלת של Lenovo ו L505-0010-02 08/2011

.<br>٢١ . نوع خدمة الضمان: الوحدة التي يمكن استبدالها بواسطة العميل (CRU) وخدمة العملاء في مرآز الخدمة

patents. You can send license inquiries, in writing, to:

 *Lenovo (United States), Inc. 1009 Think Place - Building One Morrisville, NC 27560* 

 *U.S.A.* 

 *Attention: Lenovo Director of Licensing* 

**Trademarks** 

The following terms are trademarks of Lenovo in the United States, other countries, or both:

Other company, product, or service names may be trademarks or service marks of others.

**Recycling information** 

Lenovo encourages owners of information technology (IT) equipment to responsibly recycle their equipment when it is no longer needed. Lenovo offers a variety of programs and services to assist equipment owners in recycling their IT products. For information on

recycling Lenovo products, go to:

### http://www.lenovo.com/recycling

Recycling and disposal information for Japan is available at: http://www.lenovo.com/recycling/japan

## **Recycling information for Brazil**

**Declarações de Reciclagem no Brasil** 

**Descarte de um Produto Lenovo Fora de Uso** 

Equipamentos elétricos e eletrônicos não devem ser descartados em lixo comum, mas enviados à pontos de coleta, autorizados pelo fabricante do produto para que sejam encaminhados e processados por empresas especializadas no manuseio de resíduos industriais, devidamente certificadas pelos orgãos ambientais, de acordo com a legislação local.

A Lenovo possui um canal específico para auxiliá-lo no descarte desses produtos. Caso você possua um produto Lenovo em situação de descarte, ligue para o nosso SAC ou encaminhe um e-mail para: reciclar@lenovo.com, informando o modelo, número de série e cidade, a fim de enviarmos as instruções para o correto descarte do seu produto Lenovo.

**Lenovo product service information for Turkey** 

Telefon numaraları: 0212 336 0366, 00800 448 825 165 (sabit hatlardan ucretsiz)

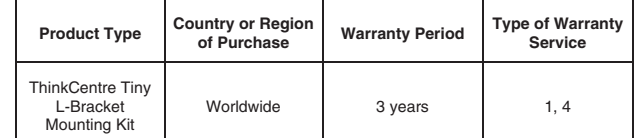